# **Differences between Nvim and Vim8 full version**

Shougo

## **Profile**

- It is really needed?
- Shougo
- The dark powered Vim 暗黒美無王
- Uncock Vim Awe, The dark Vim maestro
- Vimrc 500 lines + toml configuration
- 90 plugins

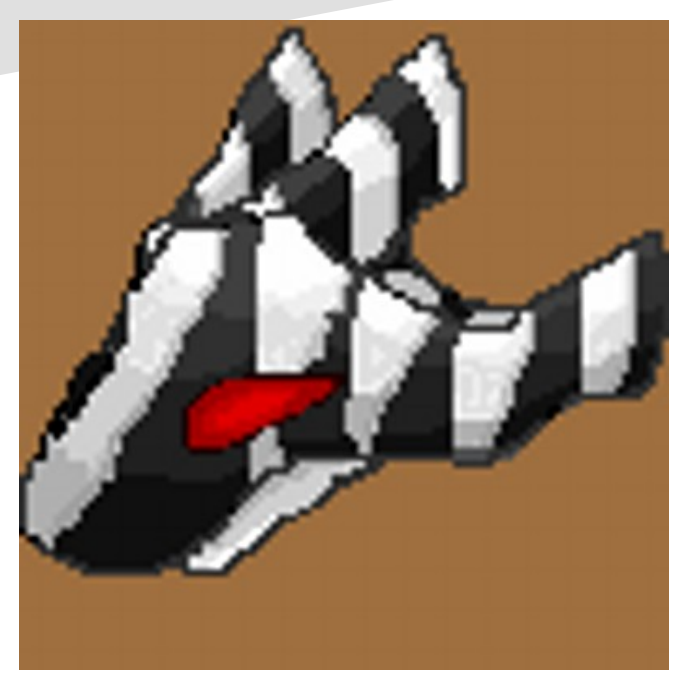

# **Background**

- Nvim(neovim) is used for 30%~40% of Vimmers in 2017 VimConf.
- But why are you use Vim8 or neovim?
- "**Vim8 has almost same APIs. So, Nvim is deprecated.**"

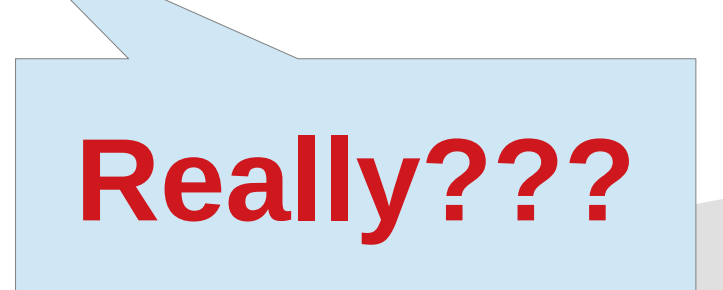

#### **Do you know Nvim advantages and disadvantages?**

- I can explain them to you!
- Because I am the contributor of Vim and Nyim.

 $\boldsymbol{\varDelta}$ 

#### **Note**

- **O**: Nvim is better
- **X**: Vim is better
- **?**: It depends on your usage

# **?: Nvim is not BDFL project**

- Nvim has many contributors
- Vim is commited by Bram

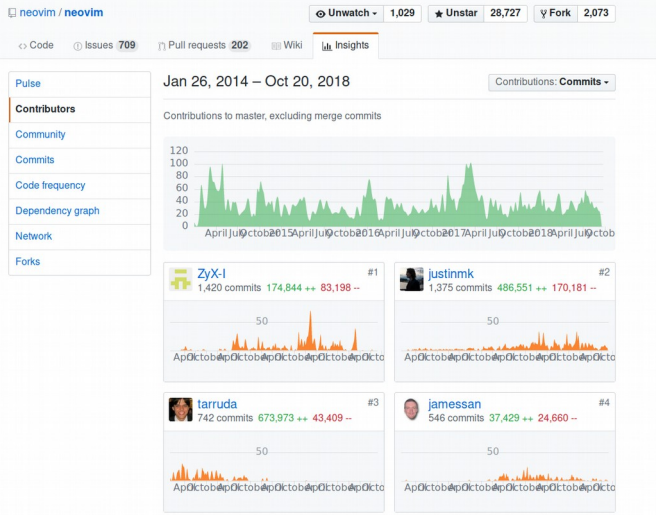

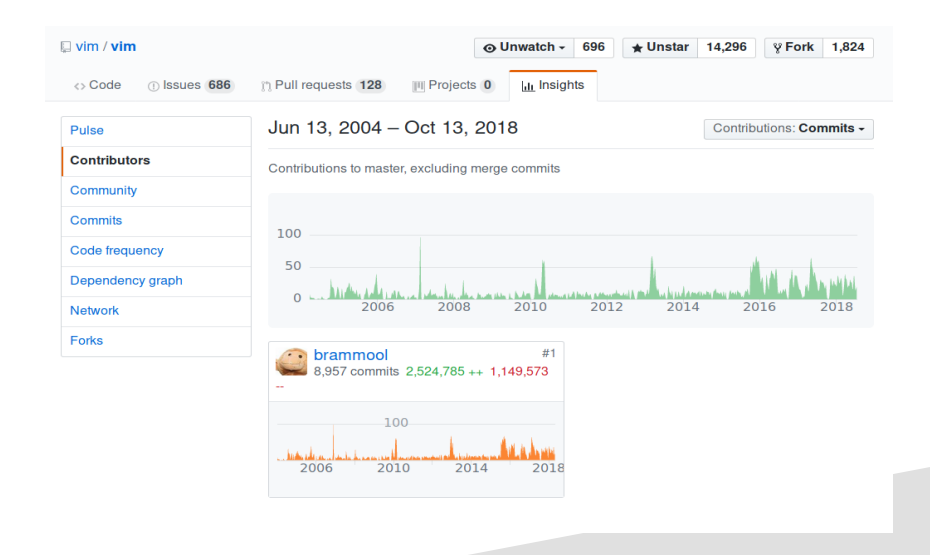

## **?: Nvim use funding for full time development**

- https://salt.bountysource.com/teams/neovim
- Some people partly works for Nvim in weeks.
- Vim recommends to donate to Uganda. But it is not used for full time development
- **:help donate**

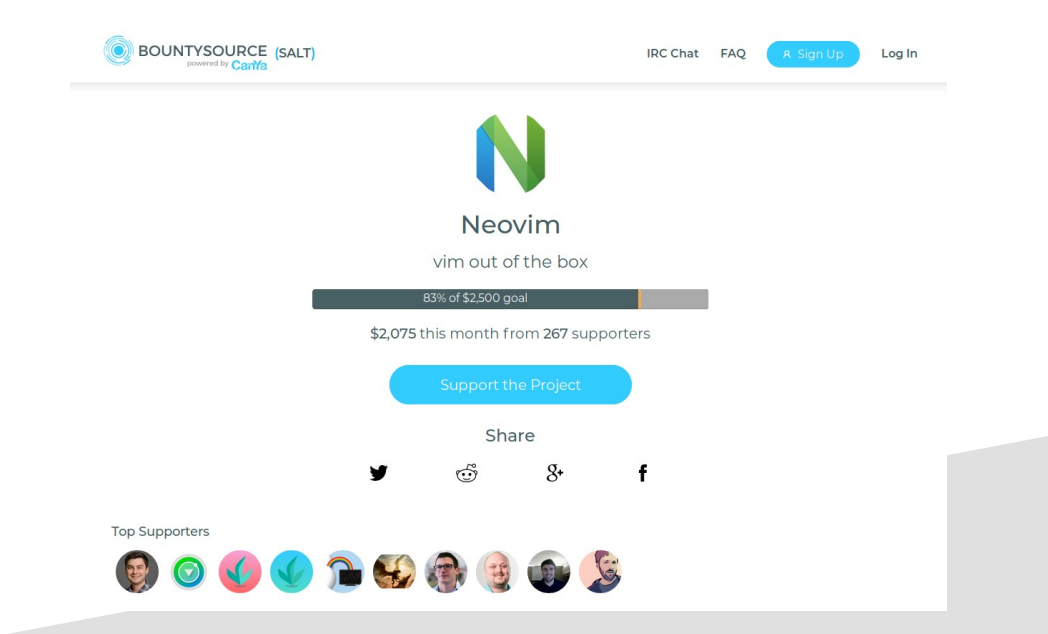

#### **O: Nvim supports XDG defaults**

- Nvim uses **\$XDG\_CONFIG\_HOME/nvim/init.vim** instead of **~/.vim/vimrc**
- Nvim uses **\$XDG\_CONFIG\_HOME/nvim** instead of **~/.vim**

# **O: Nvim defaults**

- Nvim always **nocompatible** mode
- Nvim does not uses **defaults.vim**
- Syntax, indent and filetype plugins are enabled in default
- Many options are enabled in default.
- **:help nvim-defaults** in Nvim

#### **?: Nvim removes some features**

- Crypto(**help encrytion** in Vim8)
- **:smile** command
- **:help nvim-features-removed** in Nvim

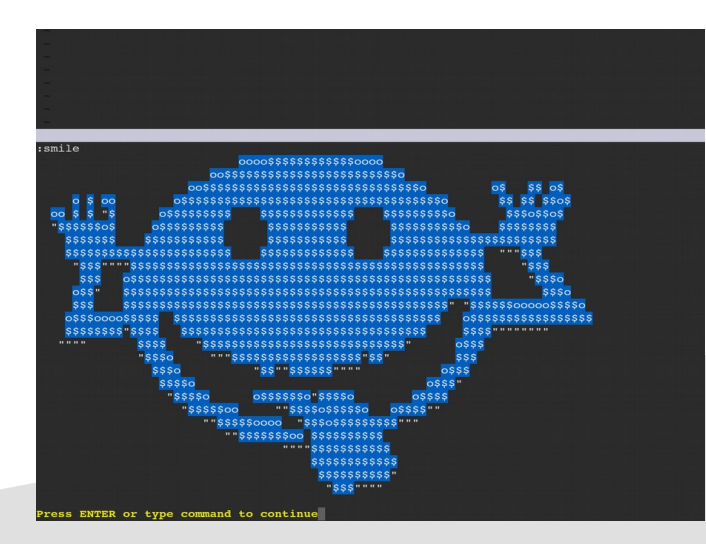

#### **O: Nvim uses shada instead of viminfo**

- It is MessagePack binary format
- **:help shada** in Nvim

## **O: Nvim implements original APIs**

- nvim prefixed **nvim\_xxx** APIs
- nvim parse expression() Parse a Vim Script expression
- **:help api** in Nvim

#### **O: Nvim implements inccommand option**

• It is live preview feature when substitute ● [Demo]

# **O: Nvim implements built-in LSP supports(WIP)**

- You don't need to install external LSP plugins. https://github.com/neovim/neovim/pull/6856
- Deoplete-Isp uses it https://github.com/Shougo/deoplete-lsp
- [Demo]

## **?: Nvim re-implements GUI and Windows supports**

- It is not stable like GVim, but many GUIs are already available
- Nvim-qt <https://github.com/equalsraf/neovim-qt>
- Gonvim

https://github.com/akiyosi/gonvim [Demo]?

## **?: Nvim re-implements TUI**

- "**term.c**" is removed
- **t\_xxx** variables are removed
- If Nvim works, but Vim8 may not work properly in terminal
- If Vim8 works, but Nvim may not work properly in terminal

#### **X: Nvim re-implements external interfaces**

- **if\_python**, **if\_ruby**
- And it is slow than Vim8...

# **O: Nvim remote plugins**

- You can use many Languages than Vim8 to create Nvim plugins [https://github.com/neovim/neovim/wiki/Related-p](https://github.com/neovim/neovim/wiki/Related-projects#api-clients) [rojects#api-clients](https://github.com/neovim/neovim/wiki/Related-projects#api-clients)
- Many client are available!

## **O: Nvim includes Lua**

- You can use Lua in Nvim!
- Note: The API is not compatible with if lua yet.

## **?: Nvim's job and terminal feature**

- Both are simple version and not compatible with Vim API.
- Because, Nvim implements the features before Vim8.

#### **X: Nvim has not included complete Vim patches**

- Nyim already includes many Vim patches.
- But it is not completed.
- You can contribute it!

## **Who should use Nvim?**

- "**I like Nvim development style.**"
- "**I like Nvim original features.**"
- "**I want to support Nvim development.**"
- "**I want to create plugins without Vim script.**"

#### **Who should use Vim8?**

- "**I like Vim8 development style.**"
- "**I don't like Nvim incompatibility.**"
- "**I want to use Vim HEAD features.**"

## **FAQ: Nvim is faster than Vim8?**

- It depends on your environment and usage.
- Try it!

#### **More?**

● **:help vim-differences** in Nvim documentation

#### **Extra**

- In vimconf 2019, I will talk about the 4th generation plugins development.
- 1st generation plugins: **neocomplcache.vim**, **vimshell.vim**
- 2nd generation plugins: **neocomplete.vim**, **unite.vim**
- 3rd generation plugins: **deoplete.nvim**, **denite.nvim**
- 4th generation plugins: **defx.nvim**, **deoppet.nvim**

## **Thank you!**